УДК 004.432

ż

#### **Разработка программы-теста в среде программирования Delphi**

*Прохорова Наталья Юрьевна*

*Приамурский государственный университет имени Шолом-Алейхема магистрант*

## *Штепа Юлия Петровна*

*Приамурский государственный университет имени Шолом-Алейхема кандидат педагогических наук, доцент, доцент кафедры информационных систем, математики и правовой информатики*

## **Аннотация**

В статье описаны возможности разработки тестирующей программы в среде Delphi на примере теста по информатике. Приводится подробное описание интерфейса программы и хода работы в ней. Предлагаемый вариант теста может быть адаптирован и для любой другой предметной области. **Ключевые слова:** программа, тест, тестирование, Delphi, информатика.

# **Development of a test program in the programming environment Delphi**

*Prokhorova Natalia Yurievna Sholom-Aleichem Priamursky State University Undergraduate*

*Shtepa Juliya Petrovna Sholom-Aleichem Priamursky State University Candidate of pedagogical sciences, associate professor, associate professor of the Department of Information Systems, Mathematics and Law Informatics*

**Abstract:** the article describes the possibility of developing a testing program in Delphi on the example of a test in computer science. A detailed description of the program interface and the progress of work in it. The proposed version of the test can be adapted for any other subject area.

**Keywords:** program, test, testing, Delphi, Informatics.

В наше время тестирование обширно используется в информационной деятельности человека. Тесты используются при приеме на работу, применяются для более точной оценки квалификации персонала учреждений, для контроля и самоконтроля результатов учебной деятельности и т.д.

Широкое применение тестовых методов объясняется их достоинствами [1-3, 5]:

1) Объективность и точность – позволяет предотвратить субъективное или предвзятое отношение учителя к ученику.

2) Быстрота проверки знаний и универсальность – возможность проверить большой объем материала за короткое время.

3) Справедливость – все тестируемые находятся в равных условиях.

4) Автоматизация – проверять тест будет машина, что очень удобно при дистанционном обучении.

5) Уменьшение затрат на тиражирование материалов для организации массового тестирования.

6) Повышение мотивации, так как тестирование на компьютере интереснее и привлекательнее, чем на бумаге.

7) Возможность оценки знаний одновременно не одного обучаемого, а многих (при условии достаточного количества компьютеров).

8) Быстрое получение результатов испытания и освобождение педагога от трудоемкой работы по обработке результатов тестирования

Для разработки автоматизированных тестов могут быть применены возможности средств программирования. Среда разработки Delphi является высокопроизводительным инструментом визуального построения приложений, включает в себя компилятор кода и предоставляет средства визуального программирования. Возможности Delphi как средства создания тестов в сфере образования рассматривались методистами неоднократно и в различных ракурсах [4, 6, 7 и др.].

Приведем примера теста, разработанного для контроля и/или самоконтроля знаний по материалам ЕГЭ по информатике.

При запуске программы появляется окно с названием проекта и кнопки «Начать тест», «Выход» (рис. 1).

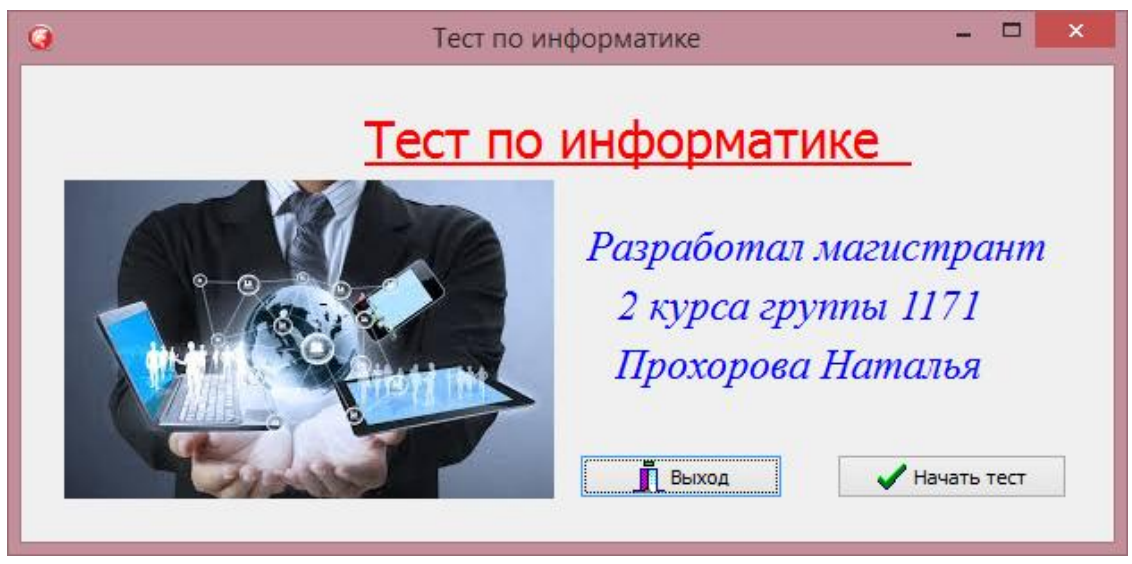

Рис. 1. Окно при запуске теста

После нажатия кнопки для прохождения теста отображается панель с меню, содержащим две опции «Тест» и «Помощь». Опция «Тест» содержит три подопции – «Тестирование», «Результат» и «Выход» (рис. 2).

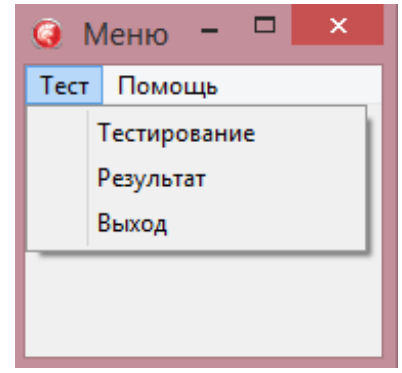

Рис. 2. Панель «Меню»

Опция «Помощь» не содержит подопций и включает в себя три вкладки – «Правила работы», «Тематика теста» и «Авторские права» (рис. 3).

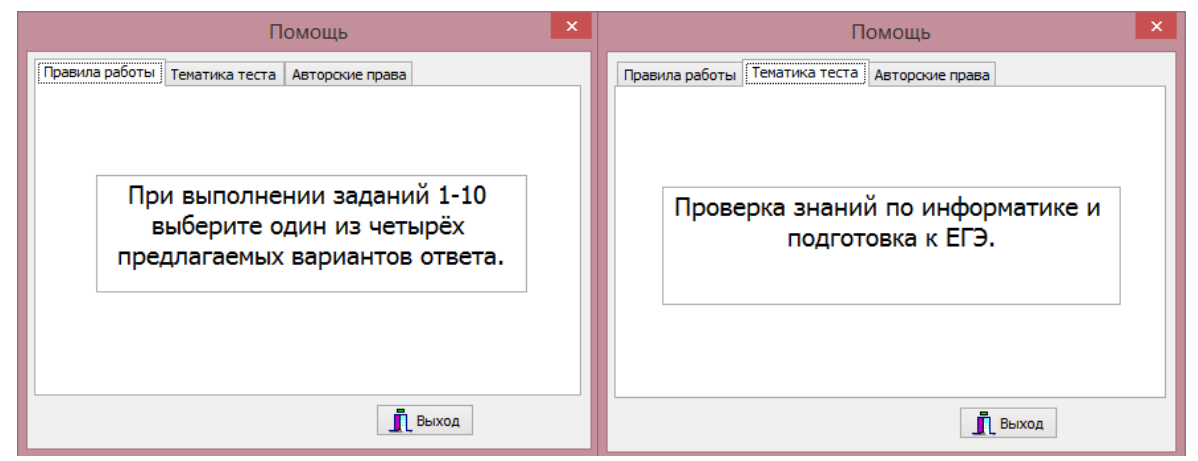

Рис. 3. Вид опции «Помощь»

При нажатии подопции «Тестирование» открывается сам тест. На форме появляются десять вкладок с вопросами, имеющими по четыре варианта ответа. Выбор ответа осуществляется кликом мыши по соответствующему указателю (рис. 4).

| Тест                |                                              |          |                                |    |                |                     |   | ×                                                                                                    |  |
|---------------------|----------------------------------------------|----------|--------------------------------|----|----------------|---------------------|---|----------------------------------------------------------------------------------------------------|--|
|                     | Bonpoc <sub>1</sub>                          | Вопрос 2 | Bonpoc 3   Bonpoc 4   Bonpoc 5 |    |                | Bonpoc <sub>6</sub> |   | Bonpoc 7   Bonpoc 8  <br>Bonpoc 9<br>Bonpoc 10                                                                                                    |  |
|                     | Дан фрагмент таблицы истинности выражения F: |          |                                |    |                |                     |   |                                                                                                    |  |
|                     | x1                                           | x2       | x3                             | x4 | x <sub>5</sub> | x6                  | F | :Каким выражением может быть F<br>$\bigcirc$ 1) (x1 $\wedge$ x2) $\vee$ (x3 $\wedge$ x4) $\vee$ (x5 $\wedge$ x6)<br>$\circledcirc$ 2) (x1 $\wedge$ x3) $\vee$ (x3 $\wedge$ x5) $\vee$ (x5 $\wedge$ x1)<br>$\bigcirc$ 3) (x2 $\land$ x4) $\lor$ (x4 $\land$ x6) $\lor$ (x6 $\land$ x2)<br>$\bigcirc$ 4) (x1 $\land$ x4) $\lor$ (x2 $\land$ x5) $\lor$ (x3 $\land$ x6) |  |
|                     | 0                                            |          | 0                              | 0  |                |                     | 0 |                                                                                                    |  |
|                     | $\circ$                                      | $\circ$  |                                | 0  | 0              |                     | 0 |                                                                                                    |  |
|                     | 0                                            |          | O                              |    | O              |                     | 0 |                                                                                                    |  |
|                     |                                              |          |                                |    |                |                     |   |                                                                                                    |  |
| Cancel<br><b>OK</b> |                                              |          |                                |    |                |                     |   |                                                                                                    |  |

Рис.4. Содержимое подопции «Тестирование»

После ответов на все вопросы необходимо сохранить результат, нажав кнопку «ОК». При нажатии кнопки «Cancel» происходит обнуление результатов тестирования.

По завершению теста программа вычисляет количество верных ответов. Форма «Результат» отображает оценку тестирования и кнопку «Выход» (рис. 5).

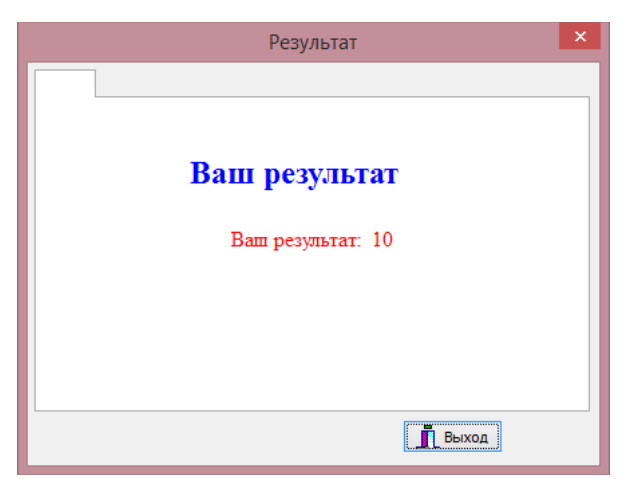

Рис. 5. Вид подопции «Результат»

Следует учитывать и то, что у тестируемого должна быть возможность перед началом официального тестирования выполнить, по крайней мере, один раз демонстрационный тест для ознакомления с интерфейсом тестирующей программы и способами ввода заключений. Демонстрационный тест должен быть небольшим, содержащим не более чем по два задания различных форм и способов ввода заключений, встречающихся в данном тесте. Содержание демонстрационного теста должно быть отвлеченным, простым и понятным тестируемым с различной степенью обученности.

#### **Библиографический список**

- 1. Вербицкий А.А., Креславская Е.Е. Тестирование в образовании: проблемы и перспективы // Педагогика. 2012. № 8. С. 3-13.
- 2. Ильина И.И., Володина Е.В., Тимофеева Н.Н. Тестирование как перспективный метод контроля усвоения материала по высшей математике // Вестник Чувашского государственного педагогического университета им. И.Я. Яковлева. 2016. № 3 (91). С. 88-94.
- 3. Кишкурно Т.В., Брусенцова Т.П. Тестовый контроль знаний как средство совершенствования системы проверки и оценки результатов обучения // Труды БГТУ. №8. Учебно-методическая работа. 2011. № 8 (146). С. 156- 157.
- 4. Назарова О.В. Реализация теста со случайной выборкой вопросов в среде Delphi // Информатика и образование. 2008. № 9. С. 55-58.
- 5. Пелевина А.П., Кислякова О.П. Методология использования тестовых

заданий в системе непрерывного контроля знаний // Вестник Димитровградского инженерно-технологического института. 2016. № 2 [\(10\).](https://elibrary.ru/contents.asp?id=34335130&selid=27381721) С. 148-153.

- 6. Ткачева Н.В., Горюхина Е.Ю., Литвинова Л.И. Разработка приложения для оценки работоспособности студентов в среде Delphi // В сборнике: Развитие агропродовольственного комплекса: экономика, моделирование и информационное обеспечение Сборник научных трудов. Воронеж, 2016. С. 358-361.
- 7. Усачева В.Н., Помазан В.А. Разработка компьютерных психодиагностических тестов с использованием среды объектноориентированного проектирования Delphi // В сборнике: Формирование человеческого капитала ресурсами системы образования Материалы III Всероссийской научно-практической конференции. 2016. С. 163-165.